# **CREACIÓN GUÍA RÁPIDA GUÍA RÁPIDA DE CÉLULAS DE TRABAJO**

**JUNIO2020**

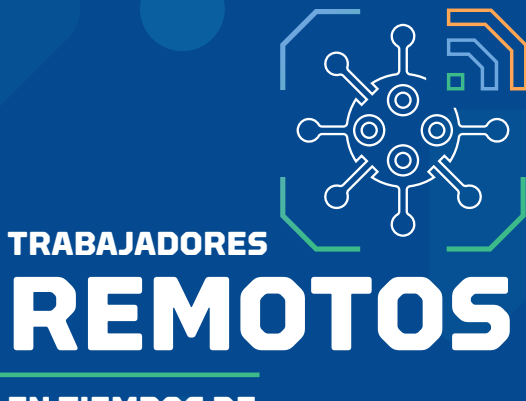

**EN TIEMPOS DE**

**CORONAVIRUS**

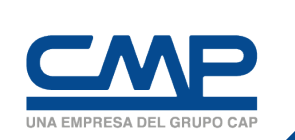

SUPERTINTENDENCIA TI

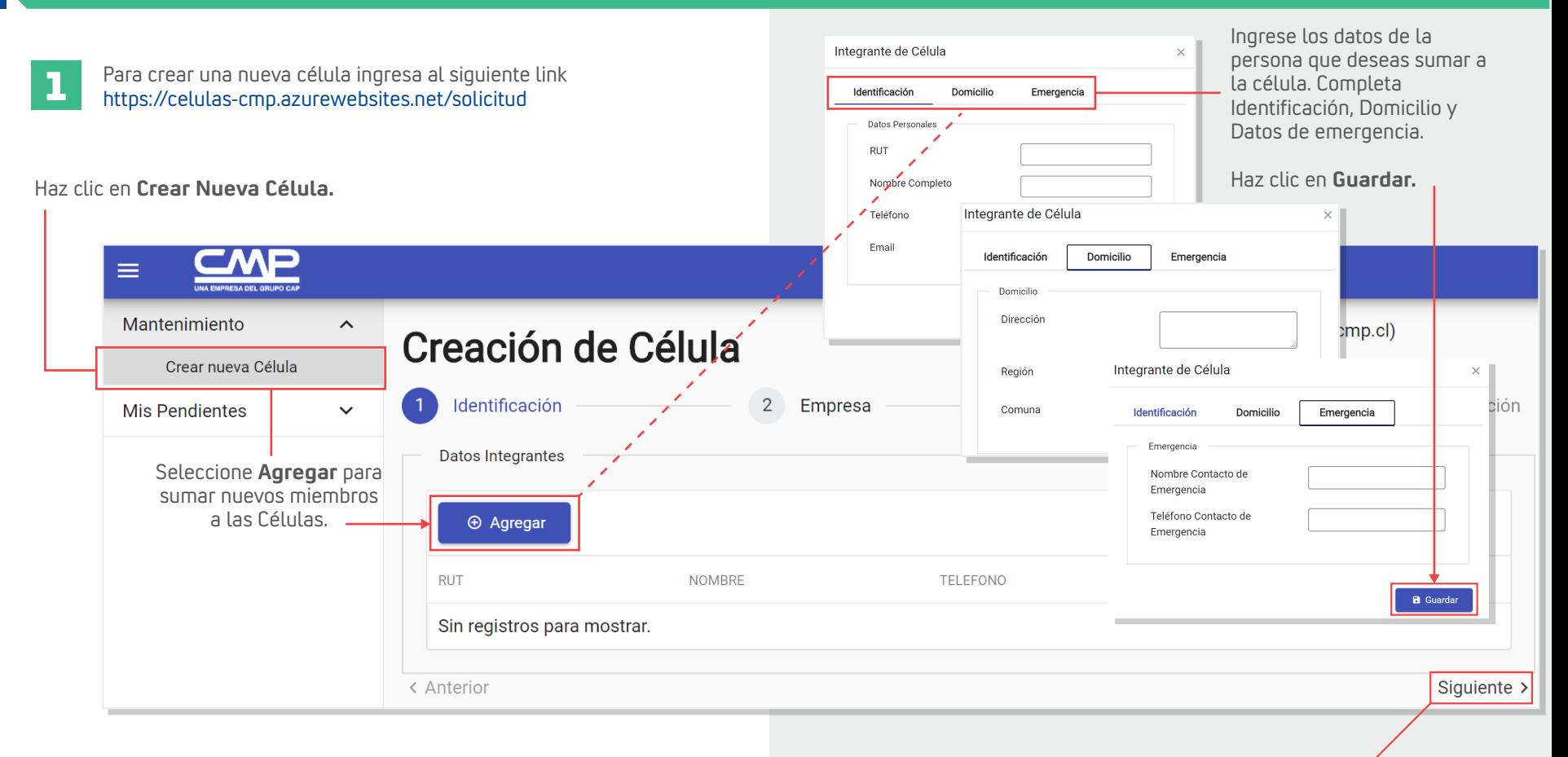

Haz clic en **Siguiente** para continuar.

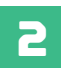

**2** Ingresa los datos solicitados de **Empresa, Ubicación y Aprobación.**

Dentro de **Ubicación,** selecciona el Valle, Faena y la Gerencia a la que pertenece.

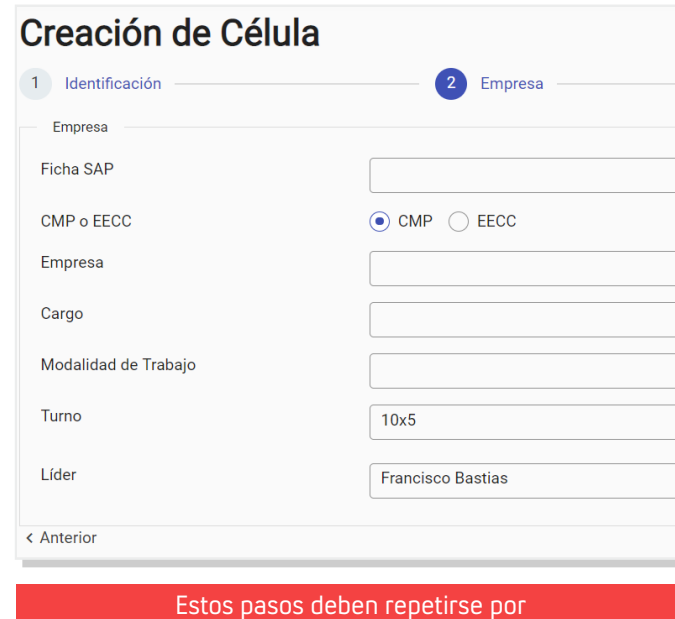

cada trabajador de la célula.

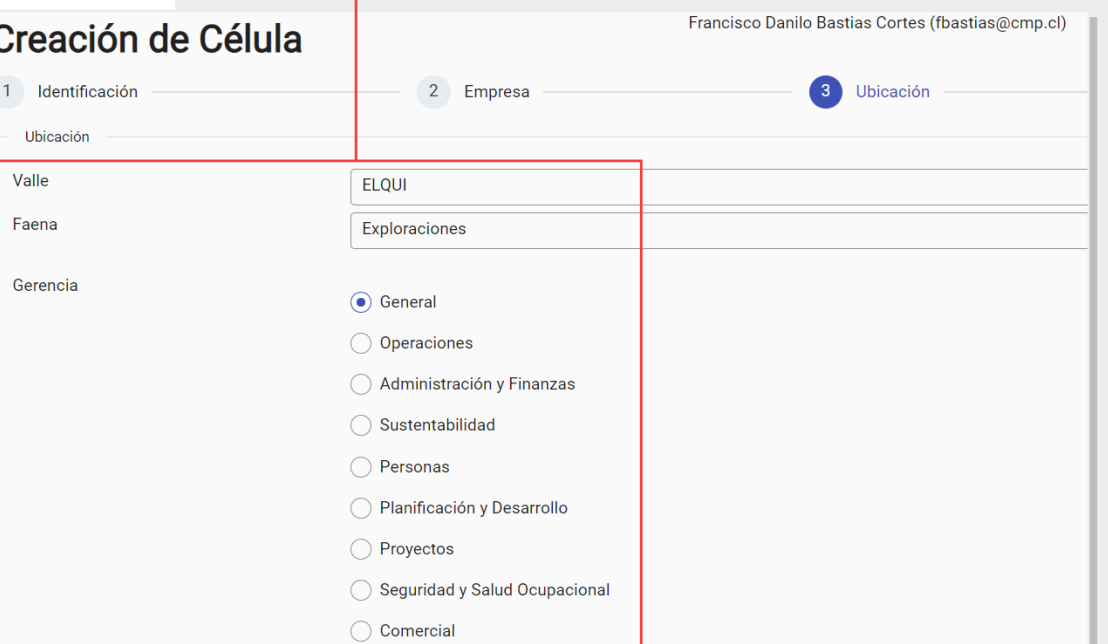

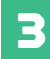

**3** Seleccione el aprobador, que en este caso es el Subgerente del Valle, Gerente del Área y haz clic en **Enviar Aprobación.**

### **Aprobación 1**

Adolph Andree Moller Cisterna amoller@cmp.cl Archivaldo Adrian Ambler Hinojosa aambler@cmp.cl Carlos Alberto Gomez Vega cagomezv@cmp.cl Carlos Andres Sepulveda Velez csepulveda@cmp.cl Carolina Andrea Lomuscio Zamorano clomuscio@cmp.cl Cesar Arnaldo Garrido Quintana cgarridoq@cmp.cl Francisco Gabriel Carvajal Palacios fcarvajal@cmp.cl John Patrick Mc Nab Martin jmacnab@cmp.cl Jorge Enrique Vidal Astudillo jevidal@cmp.cl Macarena Cecilia Herrera Sandoval mcherrera@cmp.cl Patricio Alejandro Venegas Troncoso pvenegas@cmp.cl Roberto Carlos Mosqueira Inostroza rmosqueira@cmp.cl

### **Aprobación 2**

Macarena Cecilia Herrera Sandoval mcherrera@cmp.cl Carolina Andrea Lomuscio Zamorano clomuscio@cmp.cl Cesar Arnaldo Garrido Quintana cgarridoq@cmp.cl

#### **Activación de Célula**

Salud Ocupacional saludocupacional@cmp.cl

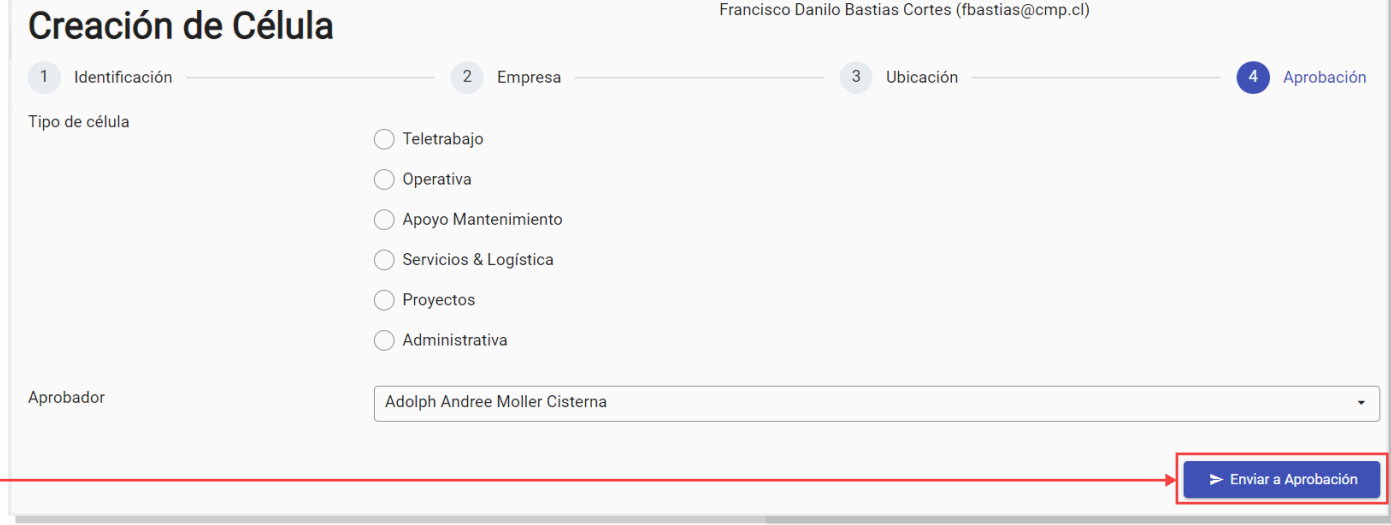

Una vez completada la información anterior, podrás realizar seguimiento a tus solicitudes en **Mis Solicitudes Pendientes.** 

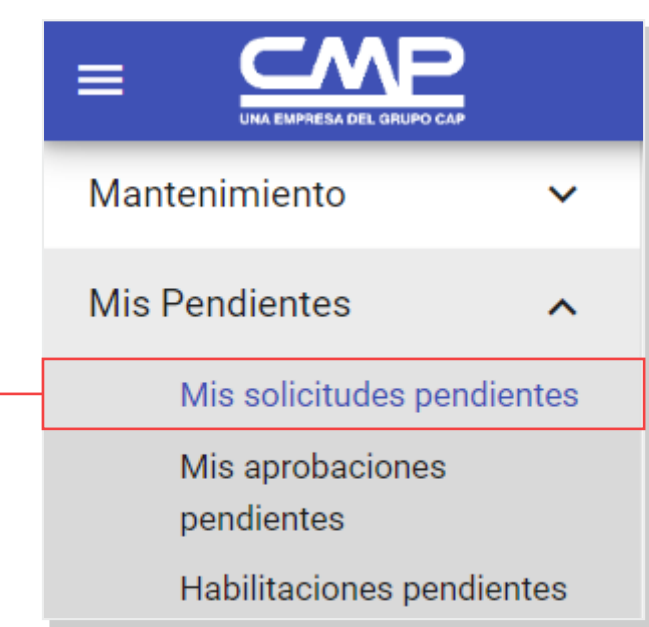

Recuerda, recibirás un correo de tu solicitud como respaldo de la creación.

# Solicitud de Creación de Célula

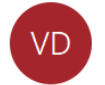

Verificaciones de Controles en Terreno Para Francisco Danilo Bastias Cortes

### Se ha creado una solicitud para dar de alta una nueva célula.

Número de Registro: 88 Solicitante: Francisco Danilo Bastias Cortes Valle: ELQUI Faena: Exploraciones Fecha: 06/27/2020 Hora: 17:43

Puede dar seguimiento al proceso de aprobación viendo sus solicitudes pendientes.

Si eres **aprobador,** puedes ver tus aprobaciones pendientes en **Mis aprobaciones pendientes.**

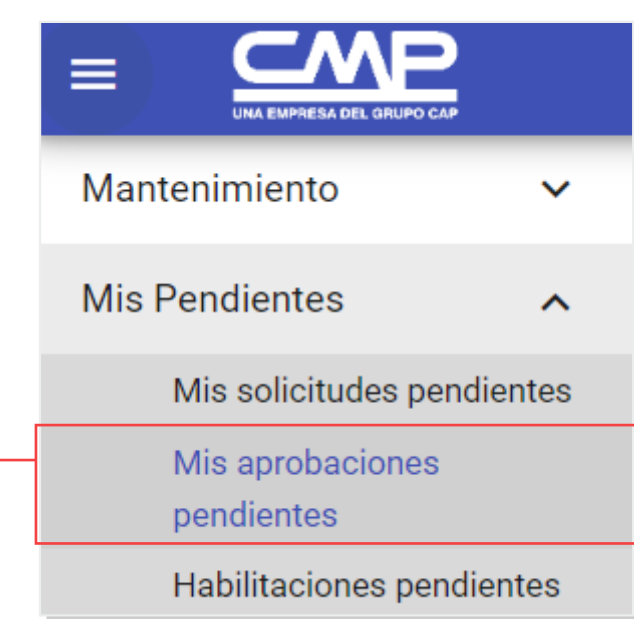

Luego de tener todas las aprobaciones y que Salud Ocupacional genere el kit de sanitización recibirás un correo con el **código de tu célula.** 

# Célula Habilitada

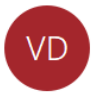

Verificaciones de Controles en Terreno Para Francisco Danilo Bastias Cortes

Se ha habilitado una nueva célula.

Número de Registro: 90 Solicitante: Francisco Danilo Bastias Cortes Valle: COPIAPO Faena: Puerto Punta Totoralillo Fecha: 27/06/2020 Hora: 18:10 CÓDIGO: C31P3264

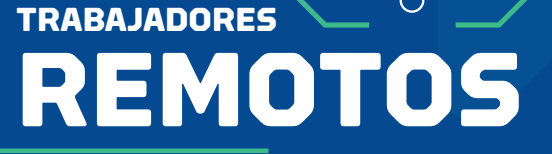

**EN TIEMPOS DE**

**CORONAVIRUS**

Para dudas o consultas contacta a la **Mesa de Servicio.**

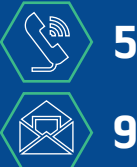

**51 266 8911 911@cmp.cl**

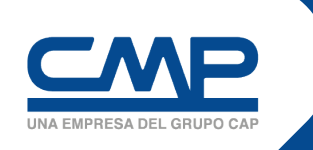

SUPERTINTENDENCIA TI